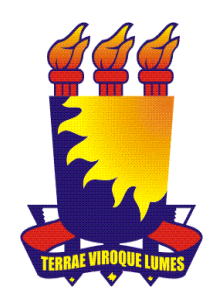

**UNIVERSIDADE ESTADUAL DA PARAÍBA CENTRO DE CIÊNCIAS E TECNOLOGIA DEPARTAMENTO DE QUÍMICA CURSO DE LICENCIATURA EM QUÍMICA**

**LINDOMÁRIO LIMA ROCHA**

**FACILITADOR VIRTUAL DA APRENDIZAGEM EM QUÍMICA**

**Campina Grande- PB 2013**

# **LINDOMÁRIO LIMA ROCHA**

# **FACILITADOR VIRTUAL DA APRENDIZAGEM EM QUÍMICA**

Trabalho de Conclusão de Curso apresentado à Universidade Estadual da Paraíba – UEPB em cumprimento às exigências para a obtenção do título de Licenciado em Química.

**Orientador: Prof. Dr. Claudionor Albuquerque de Farias**

**Campina Grande- PB 2013**

#### FICHA CATALOGRÁFICA ELABORADA PELA BIBLIOTECA CENTRAL – UEPB

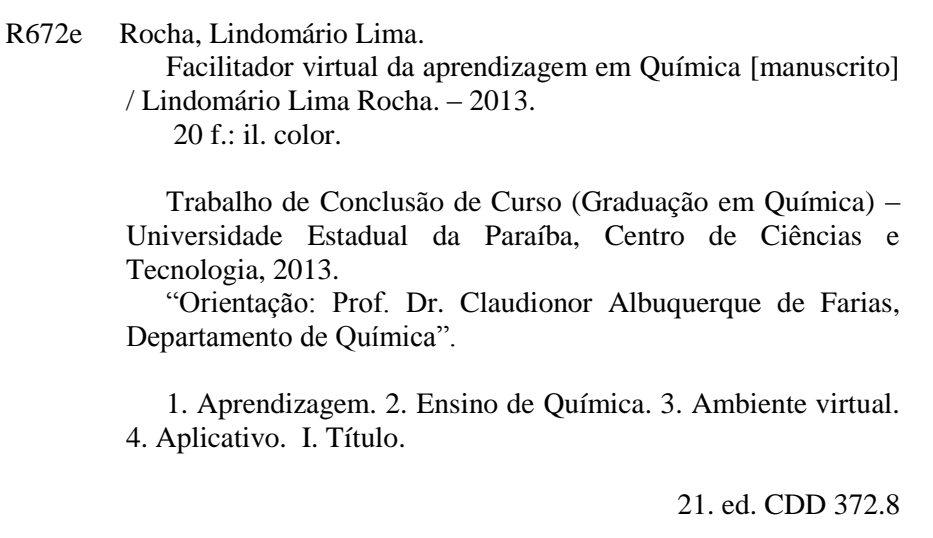

# **LINDOMÁRIO LIMA ROCHA**

# **FACILITADOR VIRTUAL DA APRENDIZAGEM EM QUÍMICA**

Trabalho de Conclusão de Curso apresentado à Universidade Estadual da Paraíba – UEPB em cumprimento às exigências para a obtenção do título de Licenciado em Química.

APROVADO EM: 20/07/2013

**EXAMINADORES** 

Prof. Dr. Claudionor Albuquerque de Farias Orientador - DQ/UEPB

of. Dr. Juracy Regis de Lucena Junior Examinador - DQ/UEPB

Prof<sup>a</sup>. Dr. Diane de Fátima Oliveira Examinadora - DQ/UEPB

As pessoas que ajudaram nas minhas atividades acadêmicas, contribuindo para minha formação profissional e pessoal. DEDICO

# **AGRADECIMENTOS**

Agradeço a todas as pessoas que ajudaram na minha formação e em especial no desenvolvimento desse trabalho.

#### **RESUMO**

Ensina Química é uma tarefa complexa, pois a mesma é considera difícil e tem pouca aceitação pelos alunos. O ensino de Química principalmente por se tratar de uma disciplina experimental enfrente muitas dificuldades e a principal delas é falta de laboratórios de Química para realização das práticas. Faltam também profissionais qualificados, equipamentos pedagógicos e etc. Uma forma de tornar a Química mais atrativa seria inova no ensino da mesma, ou seja, fazer os alunos ver a Química com outros olhos. Uma maneira de fazer isso seria unir a Química a educação computacional, através do desenvolvimento de softwares específicos ou pedagógicos. Nos dias atuais o uso do computador e de softwares específicos, vem sendo cada vez mais utilizados em diversas áreas. Na área da educação os softwares ainda são poucos, por isso este trabalho apresenta o desenvolvimento e utilização do Facilitador Virtual da Aprendizagem em Química que é um aplicativo baseado em tecnologia Web que visa melhorar a apresentação dos conteúdos de Química, por parte dos educadores, e ainda melhorar o aprendizado dos alunos.

**Palavras-chave:** Ambiente Virtual de Aprendizagem; Questionário Virtual; Testes e Simulados Online.

# **SUMÁRIO**

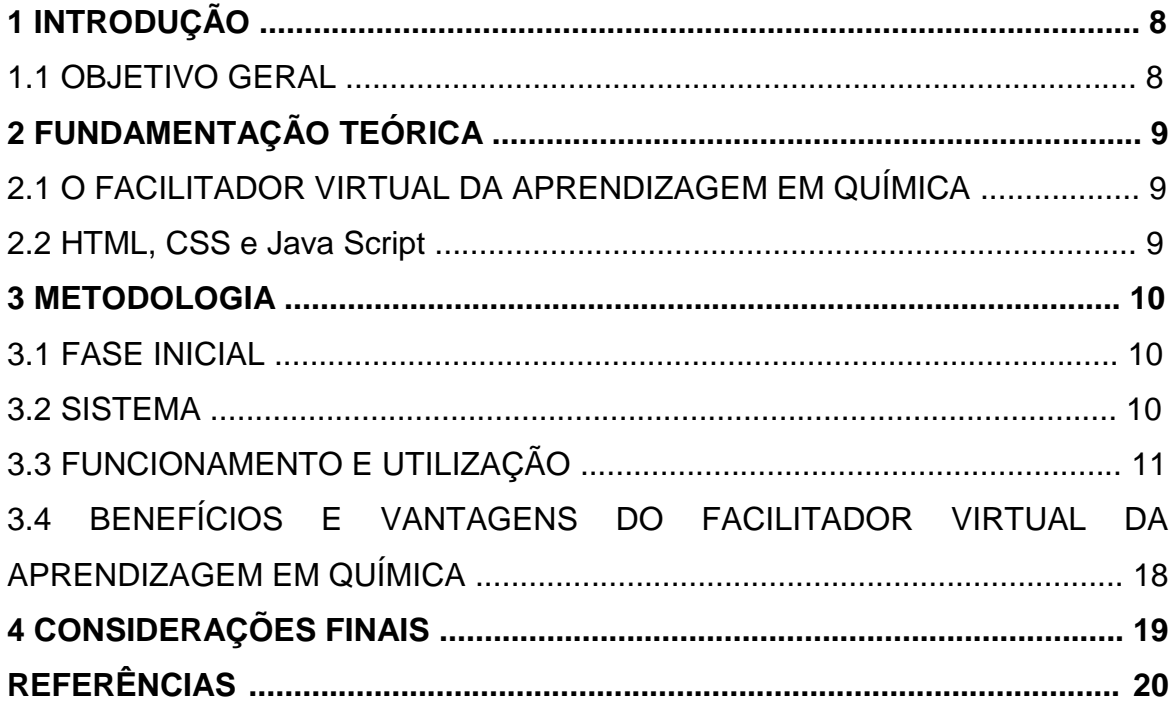

## **1 INTRODUÇÃO**

Ensinar Química está cada vez mais difícil, pois a mesma enfrenta muitas dificuldades entre elas a principal é a falta de estrutura das instituições de ensino. Uma forma de tentar mudar está situação seria unir à Química a educação computacional por meio da utilização de softwares desenvolvidos especialmente para a mesma uma vez que a tecnologia está a cada dia mais acessível e presente na vida dos alunos.

Na era digital, a tecnologia faz parte do nosso cotidiano. Para a maioria das áreas do conhecimento existe além de equipamentos e dispositivos um gama de softwares desenvolvidos especialmente para as mesmas. Na educação não pode ser diferente aonde o computador, principal equipamento tecnológico, vem sendo cada vez mais utilizado no processo ensino aprendizagem. Na educação computacional existem ainda poucos softwares, principalmente aplicativos desenvolvidos para áreas específicas da educação.

Diante do problema da falta de softwares específicos para educação este trabalho apresenta a construção e utilização do Facilitador Virtual da Aprendizagem em Química que é uma ferramenta, aplicativo Web, que auxilia os educadores na apresentação dos conteúdos de Química aos alunos e ainda facilita a fixação dos conteúdos dessa ciência pelos mesmos, melhorando e tornando mais eficaz o processo ensino aprendizagem de Química.

#### 1.1 OBJETIVO GERAL

Desenvolver o Facilitador Virtual da Aprendizagem em Química, utilizando tecnologia Web, para atuar na melhor absorção do conteúdo de Química pelos alunos, facilitando assim o ensino aprendizagem da mesma.

## **2 FUNDAMENTAÇÃO TEÓRICA**

### 2.1 O FACILITADOR VIRTUAL DA APRENDIZAGEM EM QUÍMICA

A educação computacional proporciona uma melhoria no aprendizado, pois a mesma unir teoria e prática a tecnologia que é tão atrativa, principalmente para os jovens. A educação computacional é um desafio para os educadores, Segundo Dalacosta (1998) "O desafio dos educadores atuais não é apenas o uso de computadores na escola, mas o uso da educação computacional e informática para mediar melhorias nas relações sociais e de aprendizado nas escolas".

O Facilitador Virtual da Aprendizagem em Química é um aplicativo Web construído em HTML, CSS e Java Script. O mesmo é um instrumento capaz de proporcionar aos alunos um melhor aprendizado, e aos professores um ensino mais eficaz, o Facilitador Virtual da Aprendizagem em Química é um questionário dinâmico voltado para um determinado assunto ou área específica.

#### 2.2 HTML, CSS e Java Script

A sigla HTML em inglês significa HyperText Markup Language cuja tradução para o português equivale a Linguagem de Marcação de Hipertexto. O mesmo é uma linguagem de marcação, utilizado no desenvolvimento de páginas Web. O HTML é um código que é interpretado e renderizado pelos navegadores ou browsers de modo que o usuário possa entender e até interagir com o mesmo.

CSS é uma sigla que em inglês significa Cascading Style Sheets cuja tradução para o português significa Linguagem de Estilo. O CSS é responsável pelo estilo ou apresentação do código HTML e ainda promove a separação entre a formatação e o conteúdo da página Web.

Java Script é uma linguagem de programação dinâmica, orientada a objetos e similar a linguagem C. A mesma é baseada em scripts. A linguagem Java Script é independente da linguagem Java e é utilizada junto com o HTML e CSS em páginas Web dinâmicas, sendo executada pelos browsers ou navegadores.

#### **3 METODOLOGIA**

A educação computacional é uma aliada da Química, pois proporciona a mesma várias possibilidades de melhorar a eficácia do ensino. Uma dessas possibilidades é o desenvolvimento de softwares destinados a resolver problemas específicos. O Facilitador Virtual da Aprendizagem em Química foi desenvolvido para melhorar a apresentação dos conteúdos de Química pelos professores e ainda melhorar a fixação dos conteúdos da mesma pelos alunos.

### 3.1 FASE INICIAL

A interface do Facilitador Virtual da Aprendizagem em Química foi projetada para ser o mais simples possível, contendo poucos elementos e figuras, a fim de facilitar o processamento do mesmo pelo navegador, melhorando assim o tempo de resposta do aplicativo. O Facilitador Virtual da Aprendizagem em Química pode ser rodado diretamente no computador, bastando ter os códigos do aplicativo, ou em um servidor Web, disponibilizando o aplicativo na internet. O Facilitador Virtual da Aprendizagem em Química foi construído em HTML, CSS e Java Script onde: O HTML é responsável pela estrutura da página. O CSS é responsável pelo estilo, formatação, cores, imagens e etc. E o Java Script é a linguagem responsável por tornar o aplicativo dinâmico. A linguagem Java Script foi utilizada por questão da mesma ser executada pelos browsers ou navegadores e assim tornar possível a execução do aplicativo em qualquer computador que possua um browser instalado sem ser preciso instalar nada no computador ou acessar a Internet.

#### 3.2 SISTEMA

Na Internet é possível encontrar vários tipos de questionários Web semelhantes ao Facilitador Virtual da Aprendizagem em Química (Brasil Escola; 2013) (UOL; 2013) que trabalham de forma parecida contemplando em alguns casos outras disciplinas além da Química, mais nenhum desses aplicativos é voltado especificamente para o ensino de Química como o Facilitador objeto de estudo é.

A interface do Facilitador Virtual da Aprendizagem em Química é simples, como apresenta a Figura 1, assim como seu funcionamento.

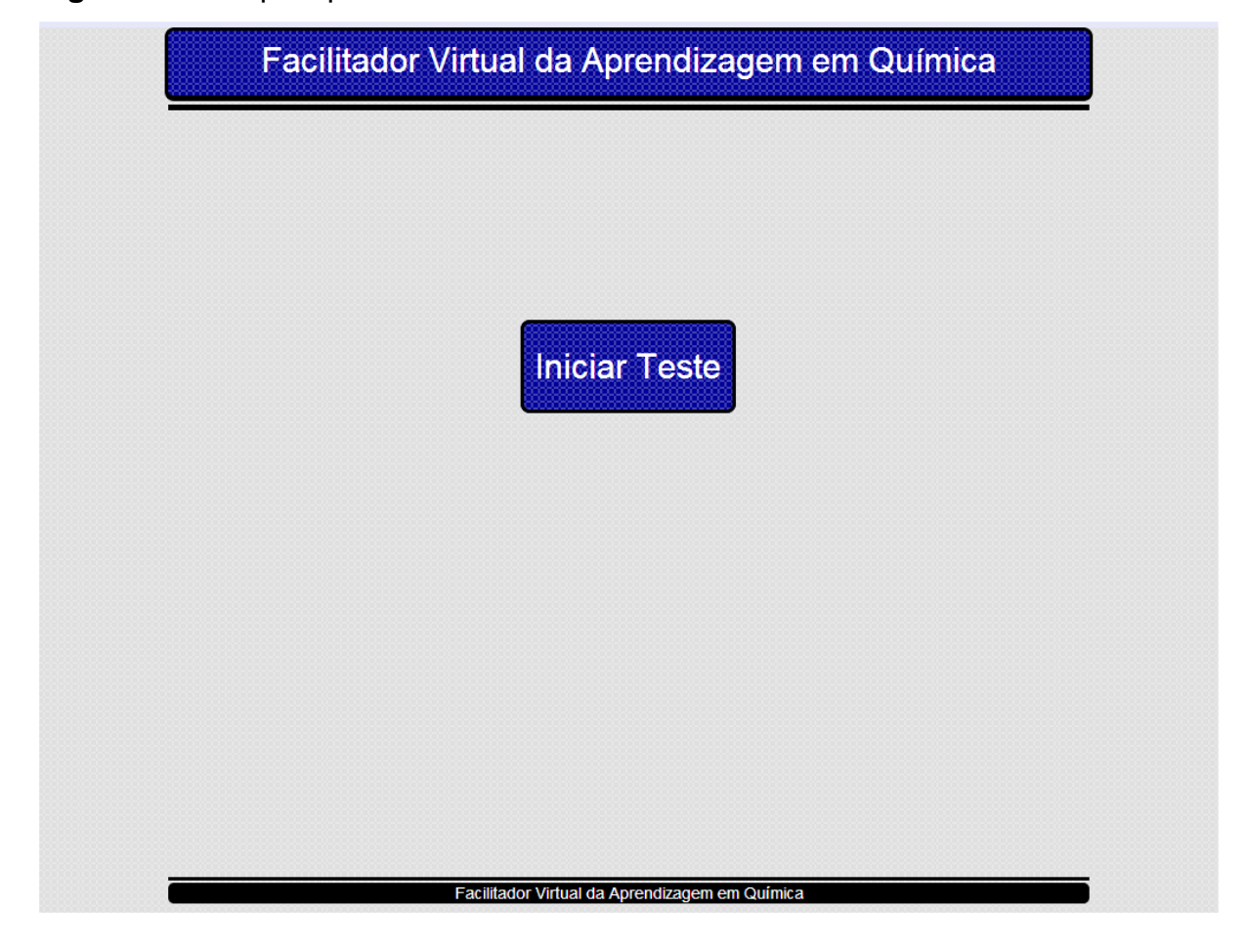

**Figura 1:** Tela que apresenta a interface do Facilitador.

# 3.3 FUNCIONAMENTO E UTILIZAÇÃO

O Facilitador Virtual da Aprendizagem em Química pode ser acessado pela internet através da URL do mesmo caso esteja hospedado em algum servidor Web e disponibilizado na Internet ou clicando duas vezes no ícone do aplicativo localizado na pasta do mesmo no local onde tenha sido salvo no computador. Pode ser criado um atalho do aplicativo para Área de Trabalho do computador ou outro local. O Facilitador Virtual da Aprendizagem em Química é multiplataforma, ou seja, pode ser executado em plataforma Windows ou Linux bastando ter um browser ou navegador, que já vem instalado nas duas plataformas, para funcionar.

A utilização do Facilitador Virtual da Aprendizagem em Química ocorre da seguinte forma: Depois do Facilitador Virtual da Aprendizagem em Química executado e aberto no navegador basta clicar no botão "Iniciar Teste", logo após é apresentada caixa com instruções como ilustra a Figura 2.

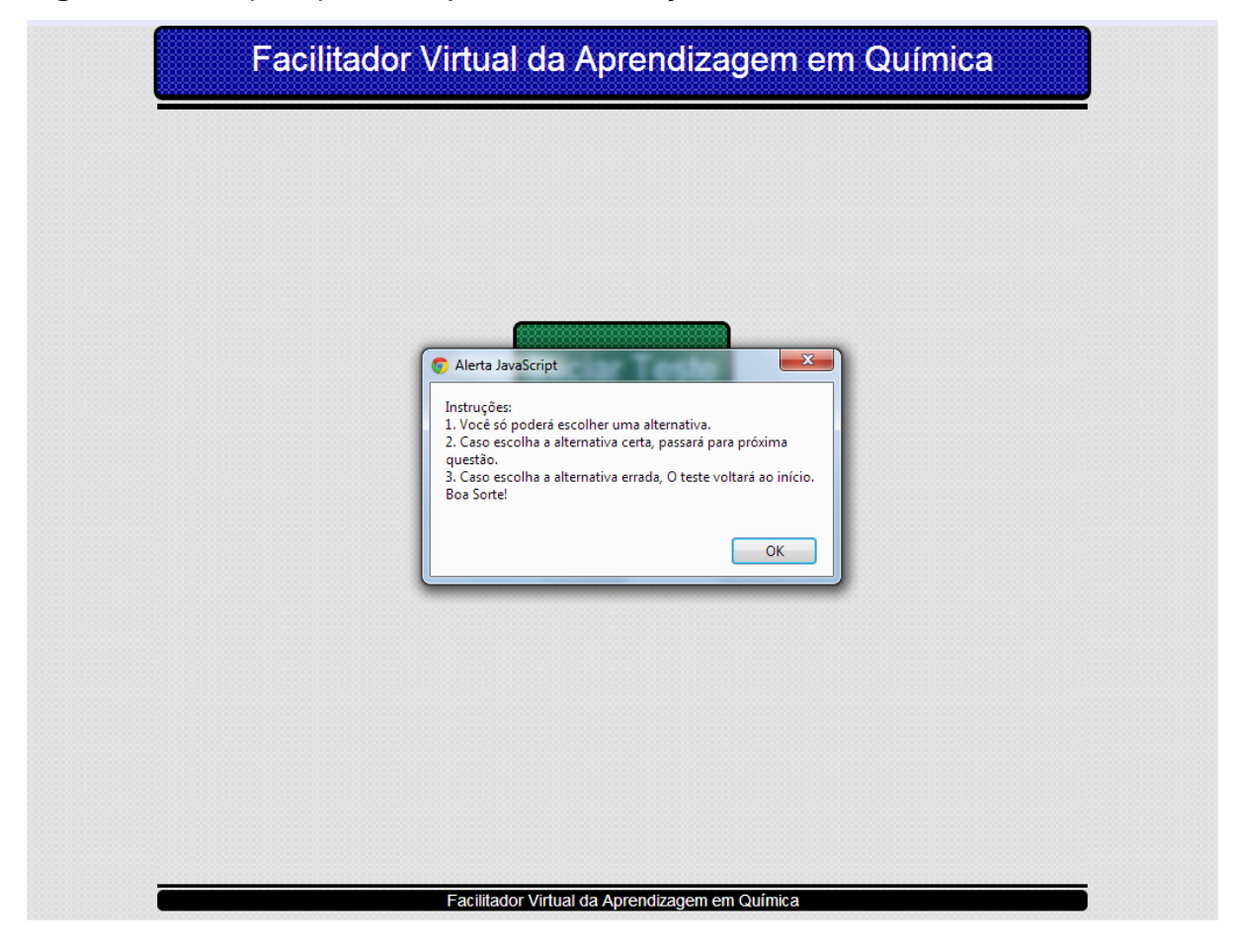

**Figura 2:** Tela que apresenta janela de instruções.

Depois de ler basta clicar em "OK" e a primeira questão é apresentada com cinco alternativas com apenas uma resposta certa e o botão corrigir como ilustra a Figura 3.

**Figura 3:** Tela do modelo das questões.

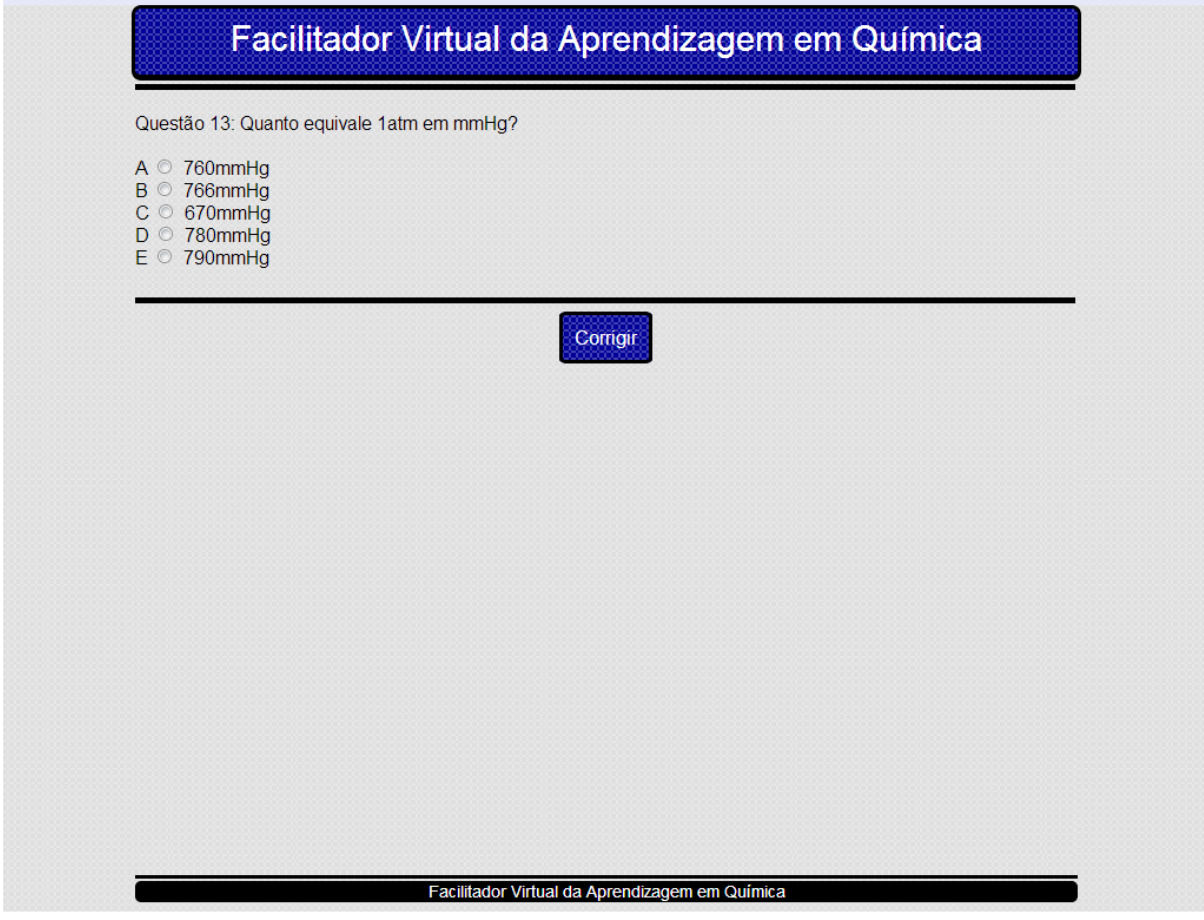

Se o botão Corrigir for clicado sem nenhuma alternativa marcada aparecerá uma caixa pedindo para escolher uma alternativa como apresenta a Figura 4.

**Figura 4:** Tela que apresenta a caixa "escolha uma alternativa".

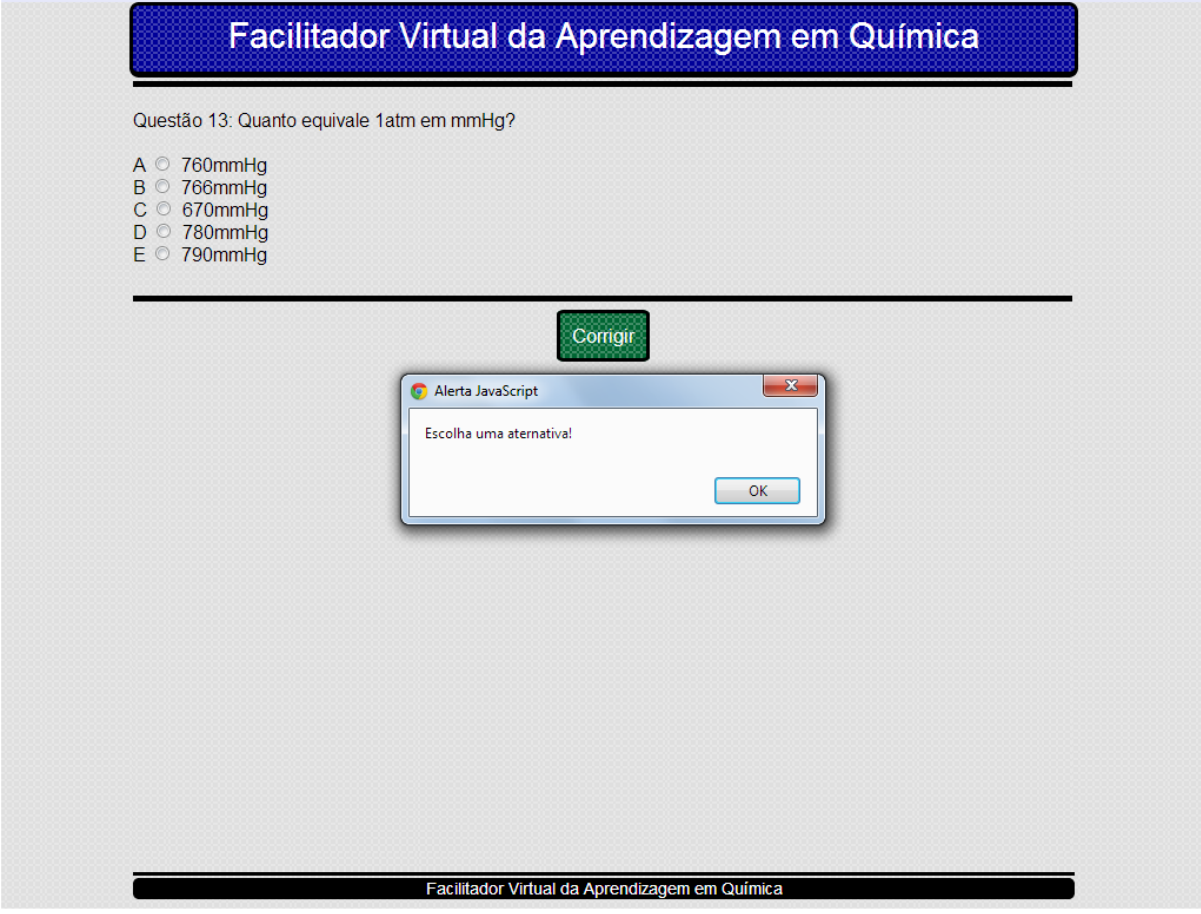

Se o botão Corrigir for clicado com uma alternativa errada marcada aparecerá uma caixa dizendo que a alternativa marcada está errada e que o aplicativo voltará ao início, ou seja, voltará à primeira questão na qual iniciou o teste e que as próximas questões apareceram na mesma ordem de início, como apresenta a Figura 5.

**Figura 5:** Tela que apresenta a caixa alternativa errada.

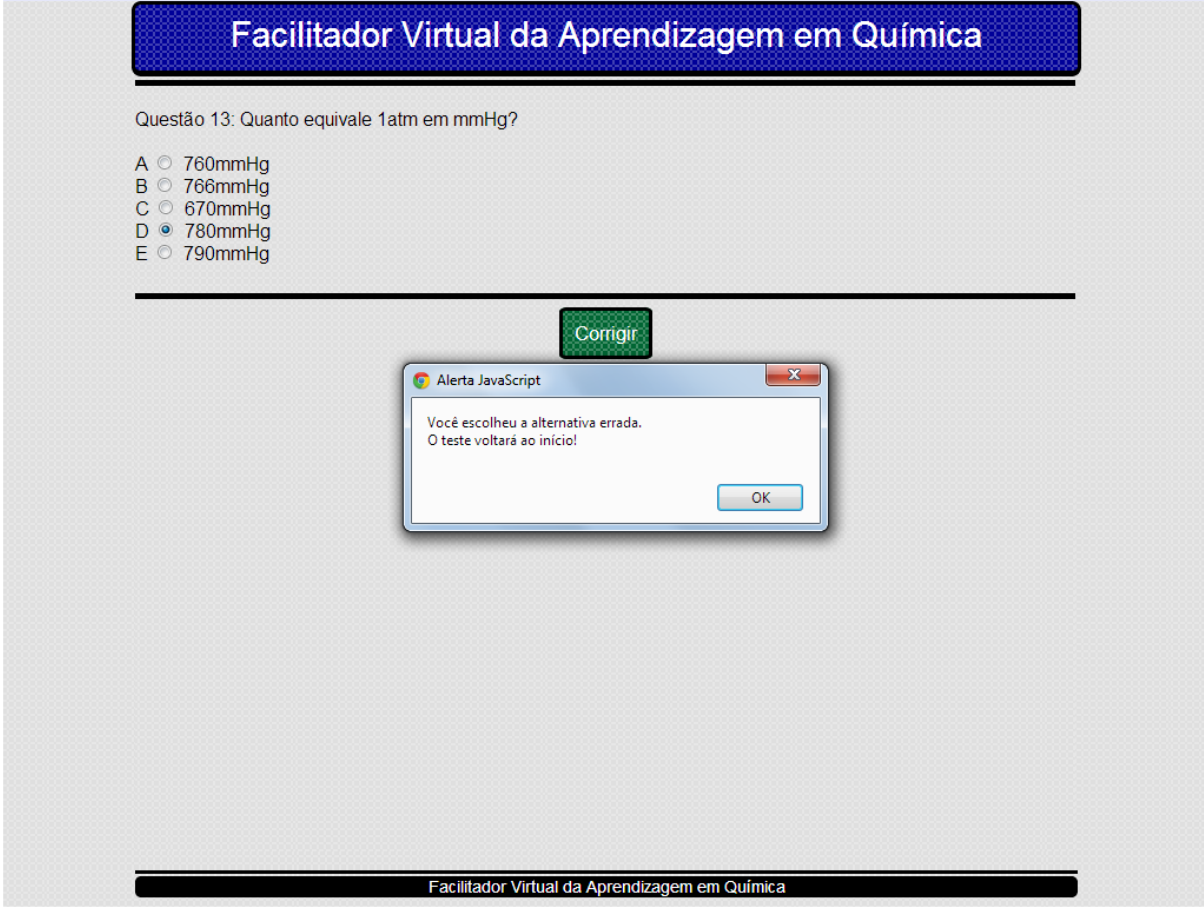

Se o botão Corrigir for clicado com a alternativa certa será mostrada a próxima questão, que segue o mesmo modelo, como apresenta a Figura 6.

**Figura 6:** Tela que apresenta a próxima questão.

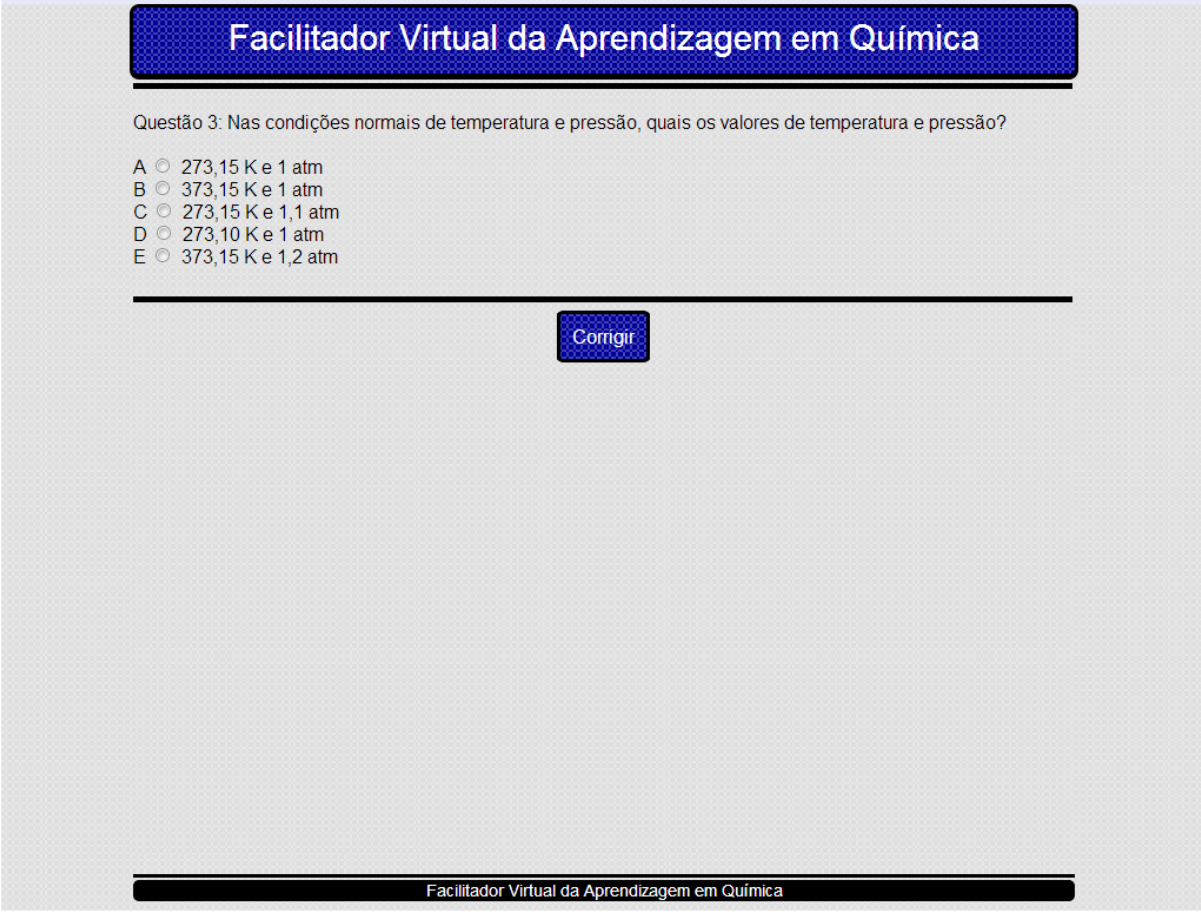

Se a última questão for respondida corretamente aparecerá uma caixa parabenizando o usuário pela conclusão do teste como apresenta a Figura 7.

**Figura 7:** Tela que apresenta a janela fim do teste.

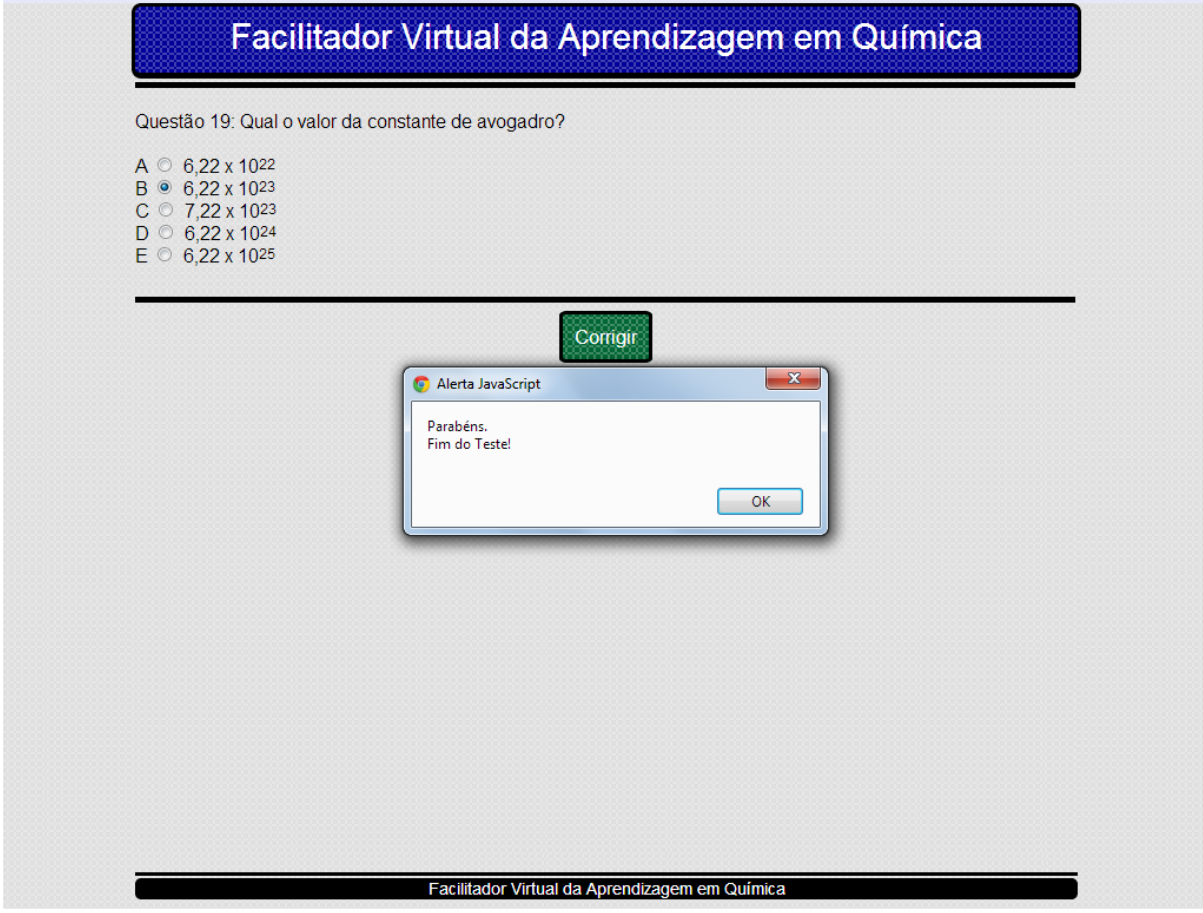

O Facilitador Virtual da Aprendizagem em Química possui capacidade para 20 questões, este número pode ser aumentado, mas não é aconselhado devido ao grande aumento do código e consequentemente difícil manuseio do mesmo. O aconselhado é liga o fim de um questionário ao inicio de outro através de um link. As questões podem ser personalizadas e voltadas para um determinado assunto ou área. Cada vez que o Facilitador Virtual da Aprendizagem em Química é inicializado ou reinicializado as alternativas de cada questão são embaralhadas assim como as questões e o número das mesmas, ou seja, o número e o conteúdo das questões apareceram de forma aleatória e a resposta correta de cada questão pode aparecer em qualquer uma das alternativas, aumentando o grau de dificuldade do aplicativo.

# 3.4 BENEFÍCIOS E VANTAGENS DO FACILITADOR VIRTUAL DA APRENDIZAGEM EM QUÍMICA

O Facilitador Virtual da Aprendizagem em Química beneficia professores e alunos, pois torna a Química mais atrativa e estimula a prática de exercícios.

As principais vantagens do Facilitador Virtual da Aprendizagem em Química são: Facilitar e melhorar o processo ensino aprendizagem de Química tanto para os professores quanto para os alunos através de um questionário dinâmico, semelhante a um jogo, voltado para um assunto ou área objeto de estudo.

O Facilitador Virtual da Aprendizagem em Química pode ser adaptado para beneficiar outras áreas como: educação básica e superior, ensino de línguas, educação à distância, curso preparatório para pré-vestibular e concursos públicos e etc.

# **4 CONSIDERAÇÕES FINAIS**

A educação computacional é de grande importância não só para educação mais também para outras áreas, pois facilita a compreensão e o entendimento das mesmas.

O objetivo do presente trabalho foi cumprido, pois o Facilitador Virtual da Aprendizagem em Química, desenvolvido em tecnologia Web, funciona corretamente e auxiliam tanto educadores quanto os alunos no processo ensino aprendizagem de Química. O Facilitador Virtual da Aprendizagem em Química pode ser utilizado também em simulados de testes, exames e avaliações.

# **REFERÊNCIAS**

Brasil Escola. Disponível em: <http://vestibular.brasilescola.com/simulado/>. Acesso em 30 de julho de 2013.

Brasil Escola. Disponível em: <http://www.vestibular1.com.br/>. Acesso em 30 de julho de 2013.

CARLOS DE AZAMBUJA BIANCHI, José, HENRIQUE ALBRECHT, Carlos e JUSTINO MAIA, Daltamir. Universo da Química. Ensino Médio. Volume Único. 1ª Edição. Editora FTD, São Paulo, 2005**.**

DALACOSTA, Adriana, FERNANDES, Anita Maria da Rocha, BASTOS, Rogério Cid. Desenvolvimento de um Software Educacional para o Ensino de Química Relativo a Tabela Periódica. IV Congresso RIBIE, Brasília 1998.

UOL. Disponível em: <http://vestibular.uol.com.br/testes/>. Acesso em 30 de julho de 2013.

WIKIPÉDIA. Disponível em: <http://pt.wikipedia.org/wiki/HTML>. Acesso em 30 de julho de 2013.

WIKIPÉDIA. Disponível em: <http://pt.wikipedia.org/wiki/CSS>. Acesso em 30 de julho de 2013.

WIKIPÉDIA. Disponível em: <http://pt.wikipedia.org/wiki/JavaScript>. Acesso em 30 de julho de 2013.